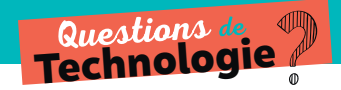

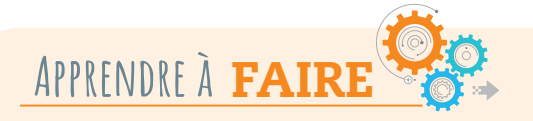

## **Comment change-t-on le comportement d'un objet ?**

ÉTAPE 1 Créer un nouvel algorithme, dans une interface graphique qui en facilite l'écriture

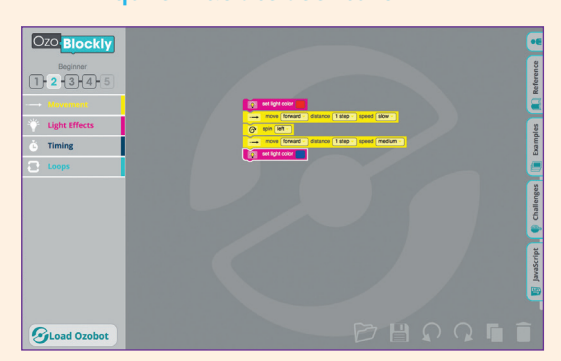

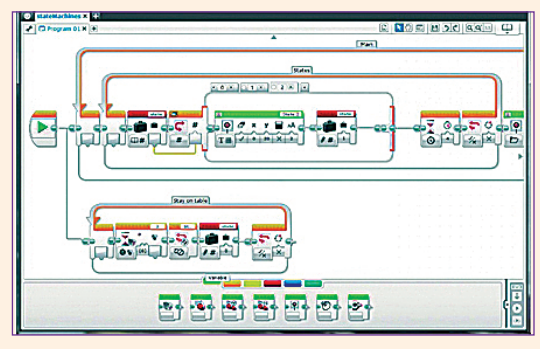

Exemple d'interface graphique pour le robot Ozobot Exemple d'interface graphique pour le robot Lego Mindstorm.

## ÉTAPE 2 Connecter l'objet à la machine qui a servi à créer l'algorithme

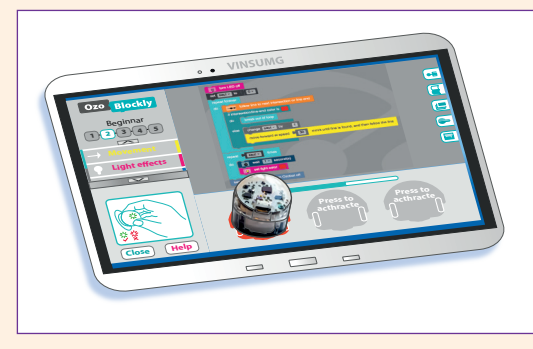

Pour le robot Ozobot, on le pose sur l'écran, le pour le robot Lego Mindstorm, on le conr dans une zone bien précise de l'interface graphique.

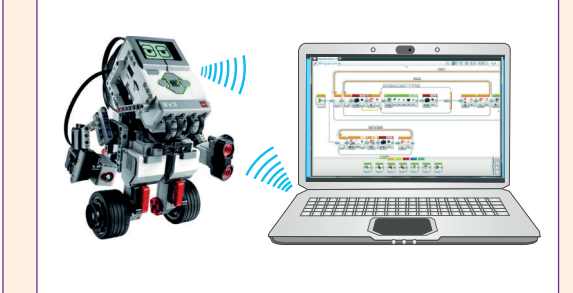

Pour le robot Lego Mindstorm, on le connecte à l'ordinateur, via une liaison sans fil.

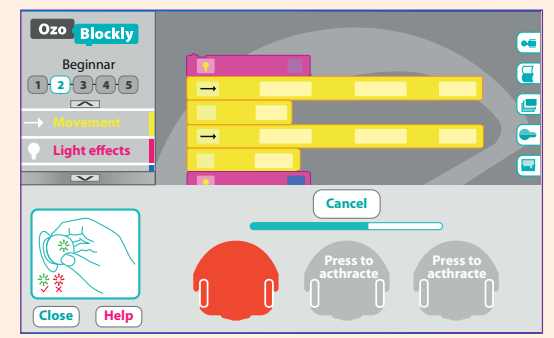

## ÉTAPE 3 Charger l'algorithme dans la mémoire de l'objet

1641 te 1666t GE666t, des nashs tammed.<br>des informations sur l'algorithme. Pour le robot Ozobot, des flashs lumineux envoient Le robot les reçoit grâce à ses capteurs de lumière et les enregistre dans sa mémoire.

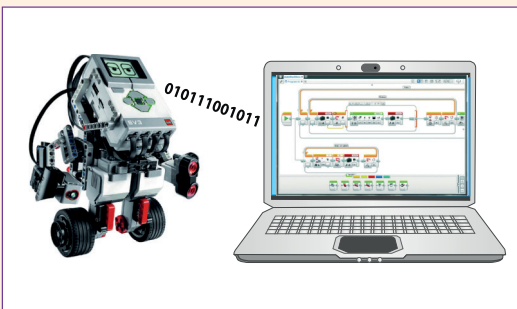

Pour le robot Lego Mindstorm, la liaison sans fil envoie des bits de données correspondant à l'algorithme. Le robot les enregistre dans sa mémoire.